## **MODIFICA EL VOLTAJE DE CUALQUIER CARGADOR DE CELULAR CON SIMPLE TRUCO!**

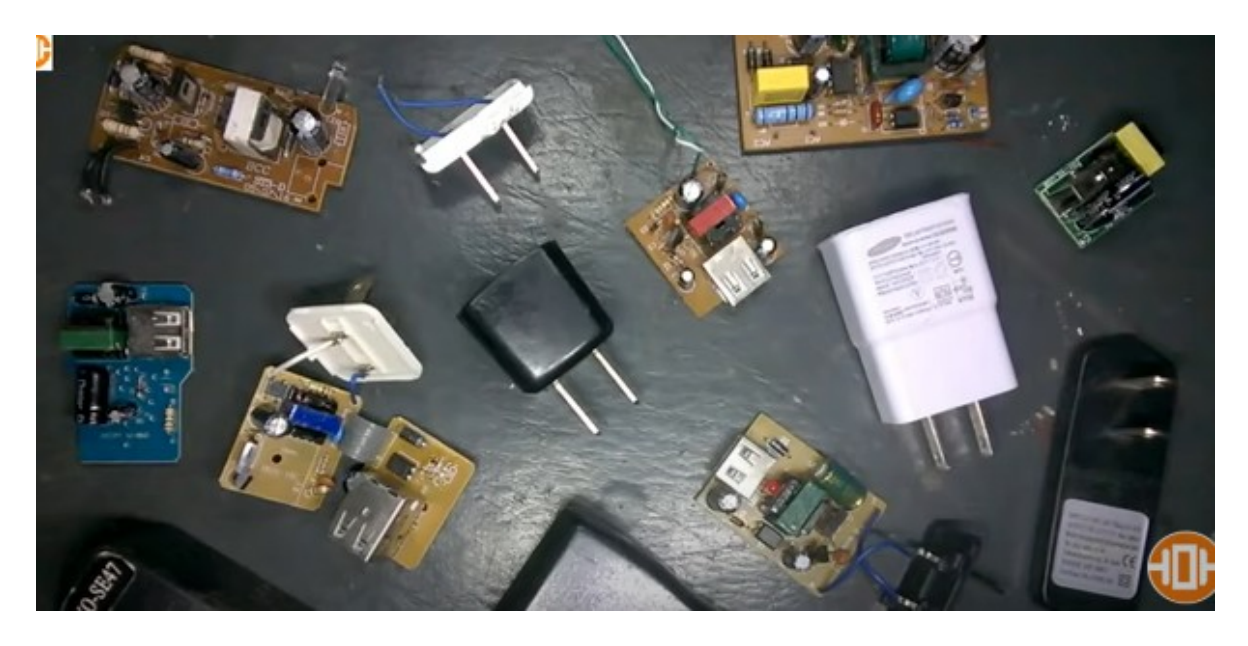

El tema que vamos a tratar es con respecto a los cargadores de celular como pueden ver tengo aquí una gran variedad de cargadores depende del fabricante depende de la potencia que maneje el cargador depende de la cantidad de puertos también algunos tienen uno o dos puertos de salida y depende de la antigüedad ya que básicamente el principio de funcionamiento es el mismo y el voltaje salida pues siempre va a ser 5 voltios

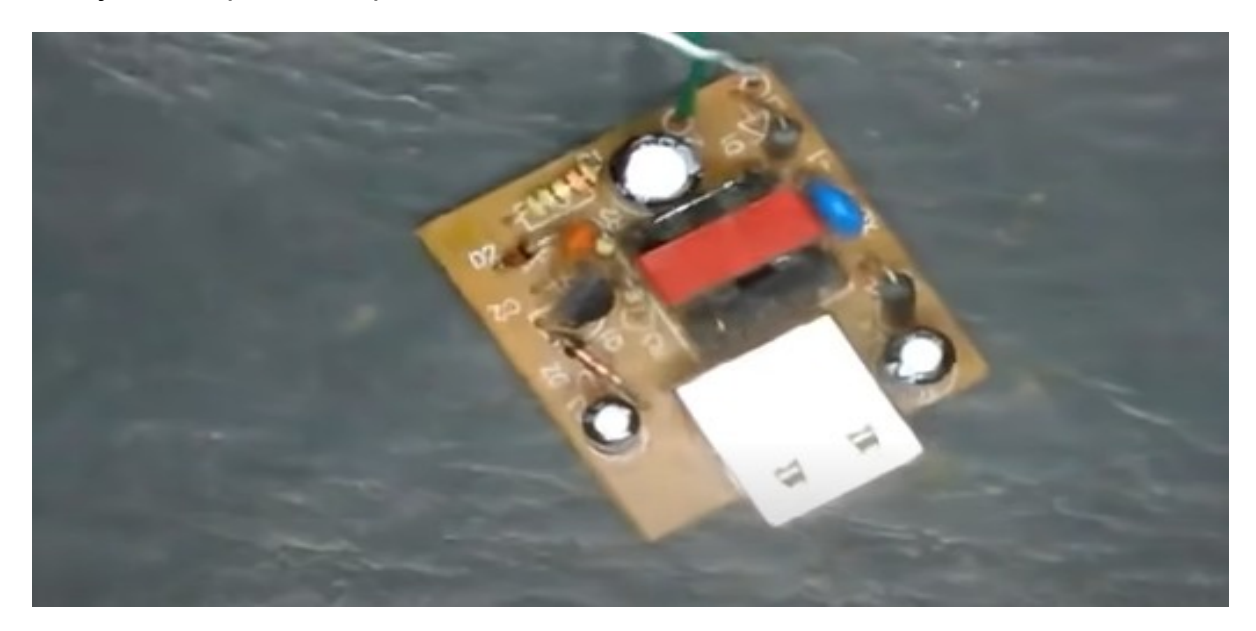

Lo que yo voy a hacer con estos cargadores o por lo menos con uno de ellos la idea es modificar el voltaje de salida, y porque yo debería hacer eso porque una de las razones es que seguramente ustedes quieren variar ese voltaje de salida porque supongo que tienen cargadores de estos en sus casas y lo quieren reutilizar y realmente variar el voltaje de salida

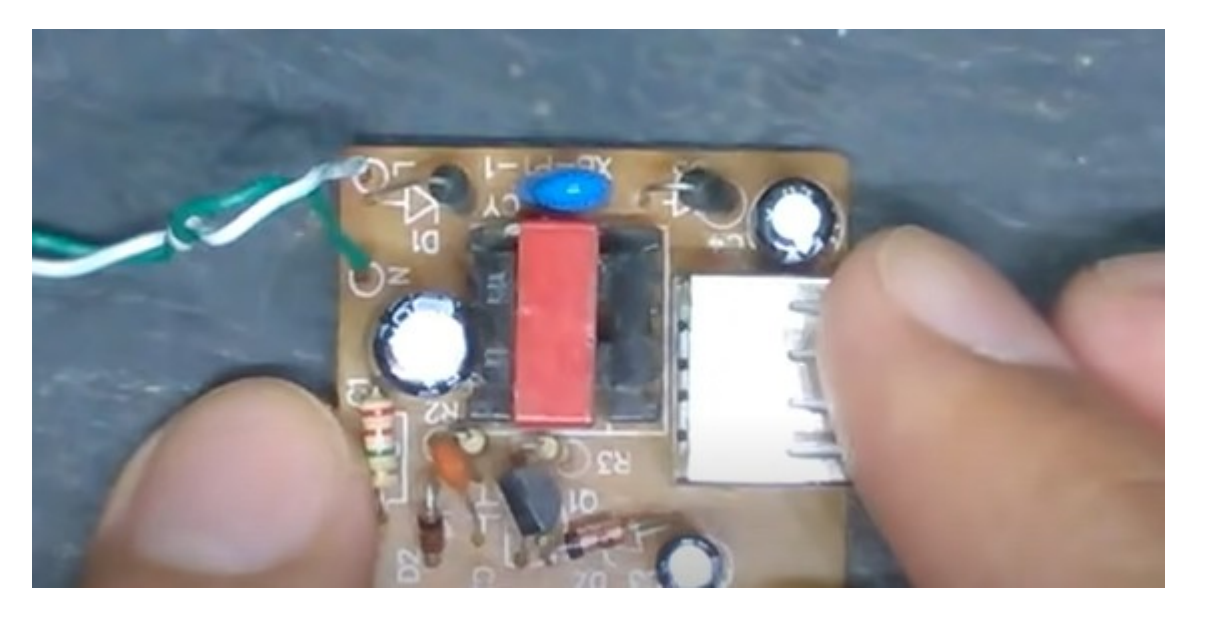

No sólo es variar el voltaje de salida sino que la idea aquí es dejárselo con un potenciómetro para que ustedes lo puedan variar a su gusto, entonces comenzaremos a explicarle qué es lo que voy a hacer lo primero es que voy a escoger de todas una placa una porque no puedo explicar las todas se va a apartar todo y voy a dejar solo éste, como pueden observar este cargador es uno de los más sencillos por eso lo escogí para hacer la modificación luego esta modificación también es aplicable para otros casos cargadores similares entonces vamos a comenzar primero con algo muy elemental que es la explicación de forma sencilla y rápida de cómo funciona un cargador de celular

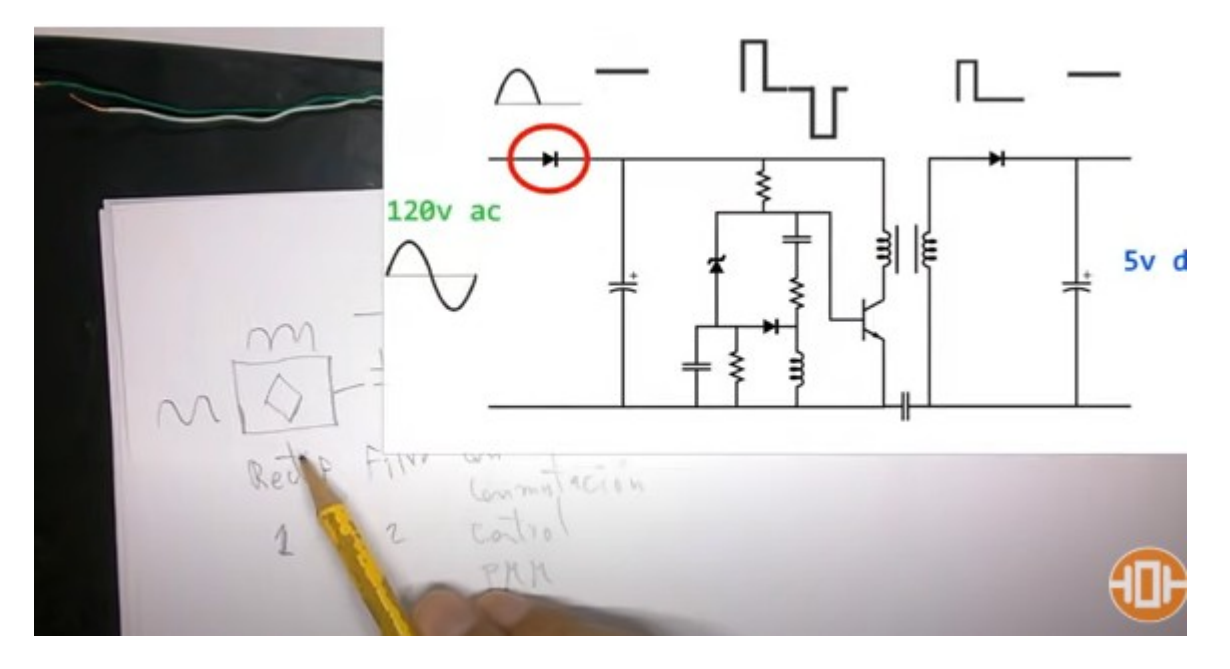

Voy a colocar un esquema donde vamos a ver las señales hasta llegar a los 5 voltios como hace este cargador para convertir de 110 a 5voltios en una placa tan pequeña y que el cargador no sea un riesgo para el celular, básicamente en un cargador sencillo como el que voy a usar hoy tenemos seis etapas la primera etapa en la tapa rectificadora básicamente aquí van a conseguir un diodo o un puente de diodos de diodos diodos diodos diodos diodos diodos diodos diodos diodos diodos diodos diodos diodos

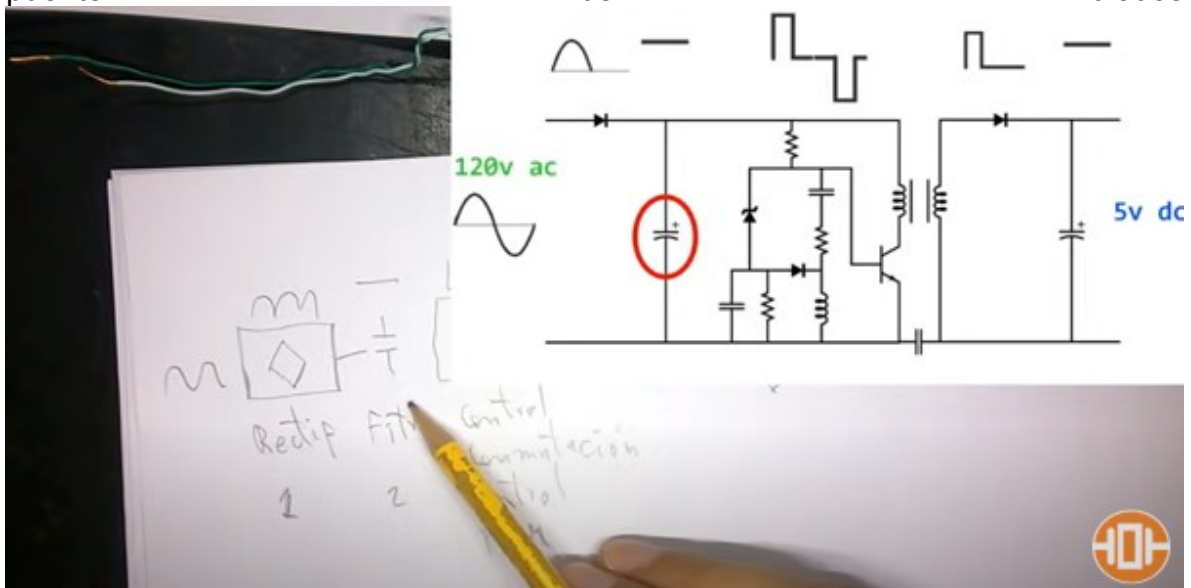

En la segunda etapa y el filtrado para eso lo que se utiliza es un capacitor electrolítico

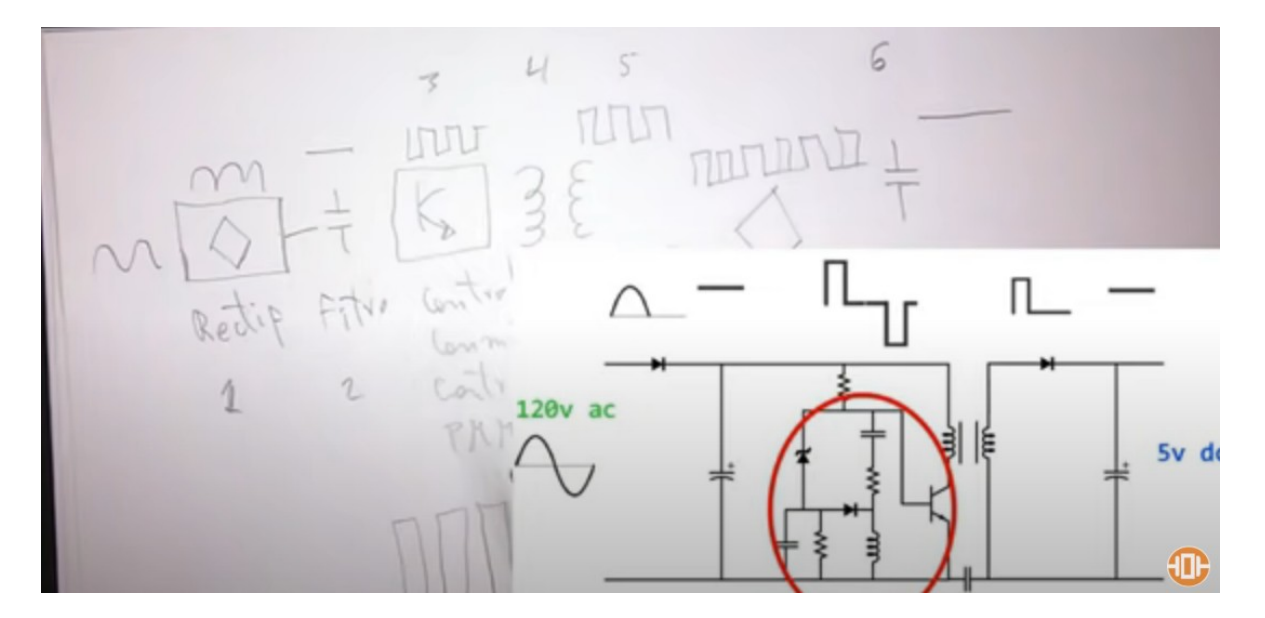

En la tercera etapa es la etapa de control de conmutación o control de conmutación o control de modulación de ancho de pulso en esta parte si vamos a encontrar un transistor con otros elementos más y une varias etapas también en esta etapa se une con el trasformador

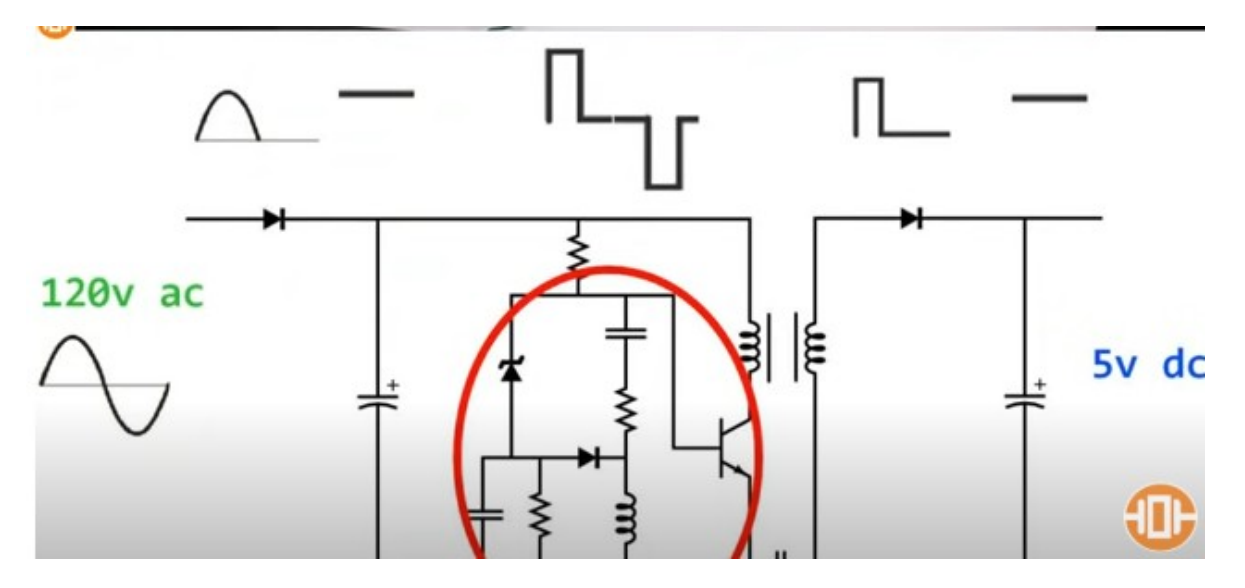

Pero vamos a separar la cuarta etapa diciendo que es el transformador es un pequeño transformador de alta frecuencia

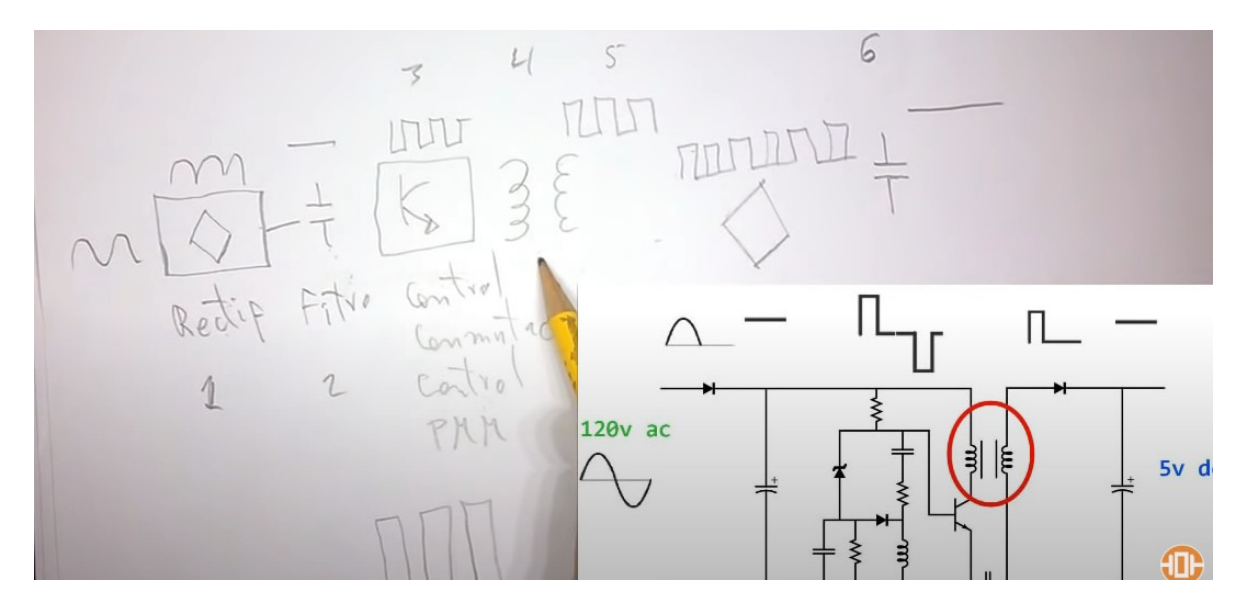

Transformador luego continuamos con la quinta etapa que ya es la parte del transformador

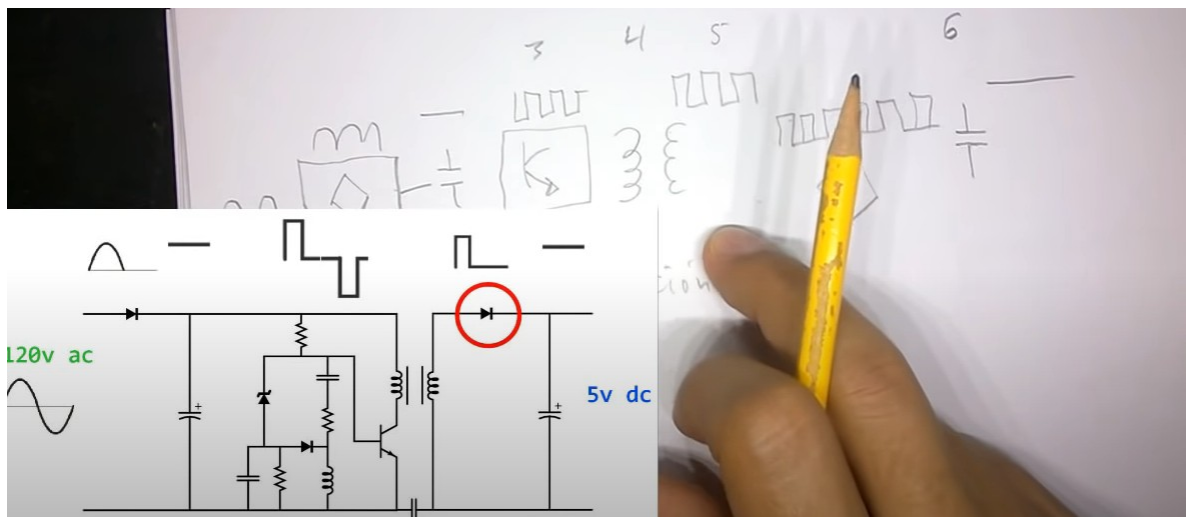

Hacia la derecha que vamos a llamarla la parte de salida entonces en la quinta etapa tenemos rectificación de salida

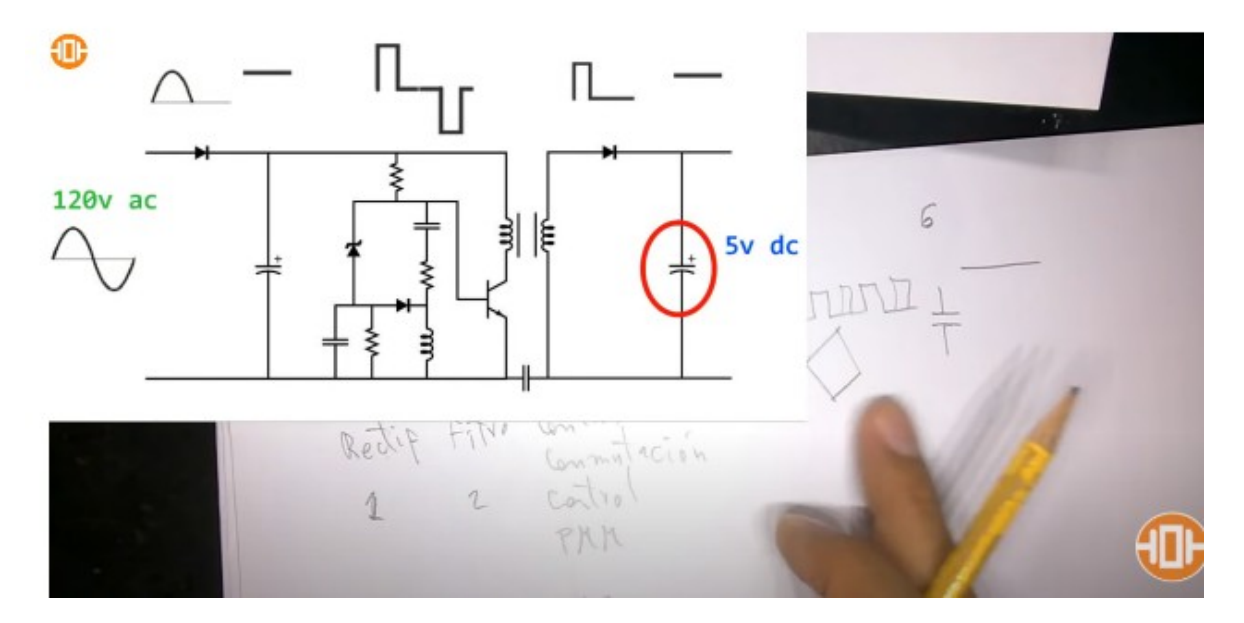

 La sexta etapa es el filtrado de salida ya después del filtrado lo que tenemos son el voltaje hacia el celular

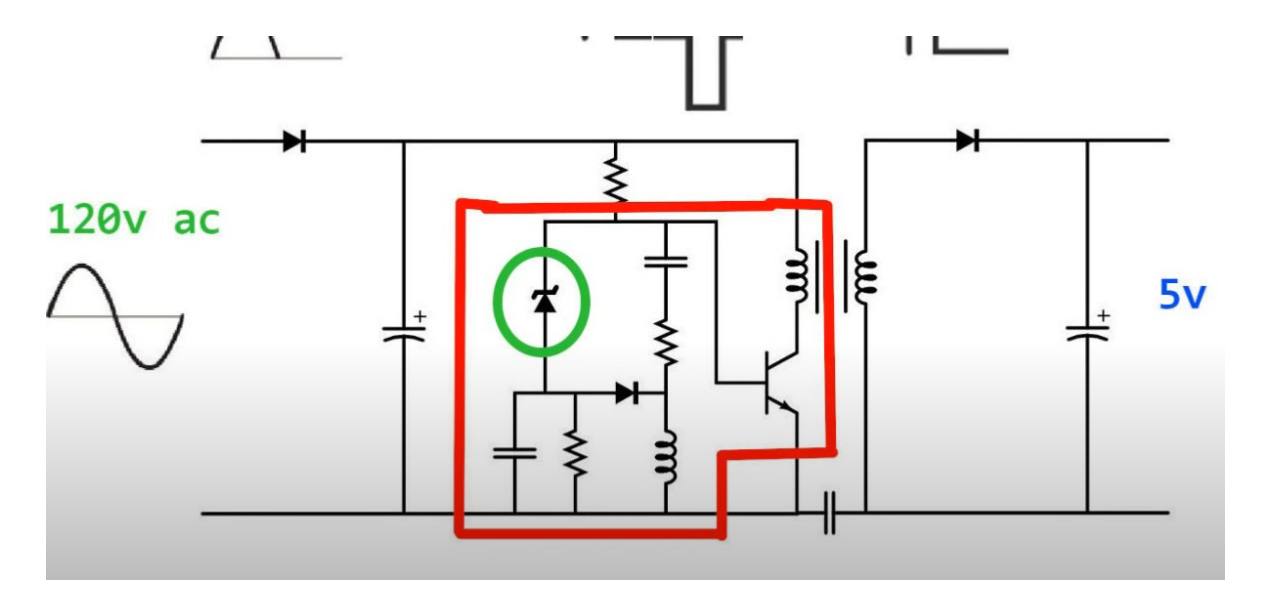

La parte más interesante de estos cargadores es la de control de modulación, es justamente la parte donde nosotros vamos a interferir o hacer un pequeño cambio para lograr que la salida de voltaje sea la que nosotros queremos, mirando el esquema el diagrama eléctrico de nuestro cargador solo debemos que identificar la parte del control de conmutación y modulación de ancho de pulso, aparte de eso tenemos que identificar qué elementos vamos a cambiar cuál para hacer esta variación, como siempre yo les digo la idea es que sea lo más sencillo posible , que ustedes cambien la menor cantidad de componentes, entonces cómo se hace eso en este circuito como pueden ver yo tengo marcada la parte dela conmutación donde vamos a trabajar en esa parte puede poder ir alguno de esos componentes y logramos variar el voltaje de salida pero nosotros vamos a concentrarnos en un elemento que es la parte más fácil de cambiar, que podamos lograr la solución que queremos y en que no vamos a concentrar en el diodo zener que vemos en la imagen , cambiando el valor de ese diodo zener podemos tener un valor de voltaje diferente a la salida de 5 voltios, básicamente ese diodo en lo que hace que nos fija un voltaje en la base del transistor para tener un ajuste fino de salida

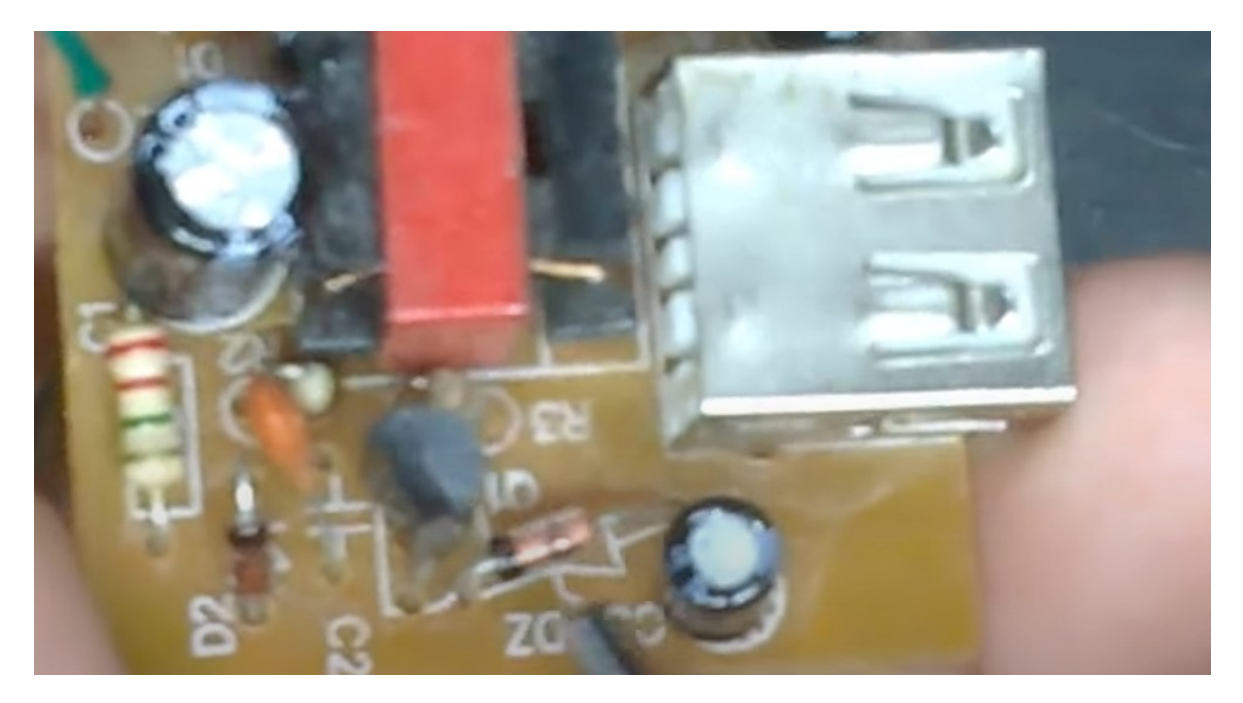

Lo primero que vamos a hacer es identificar cuál es el diodo, aquí en la imagen lo podemos ver fíjense que aquí está fácil, porque aquí está el simbolito del diodo, luego de identificar el diodo simplemente voy a desoldar uno de los pines para que quede al aire y por aquí debajo del diodo soldar dos cable conectar varias cosas

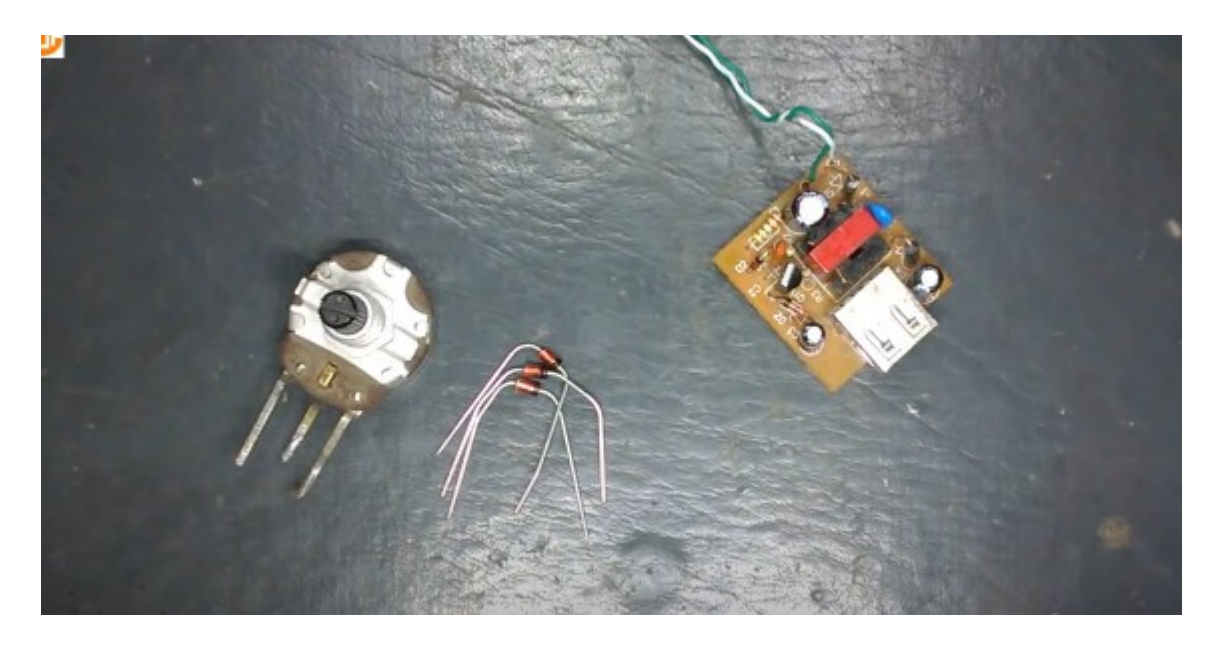

Para esta modificación se usan varios diodos les quiero mostrar a ustedes cómo hacerlo de otra manera y el potenciómetro que vamos a requerir porque lo vamos utilizar para variar el voltaje, eso sería todo lo que vamos a usar como pueden ver son muy pocos componentes para esta solución

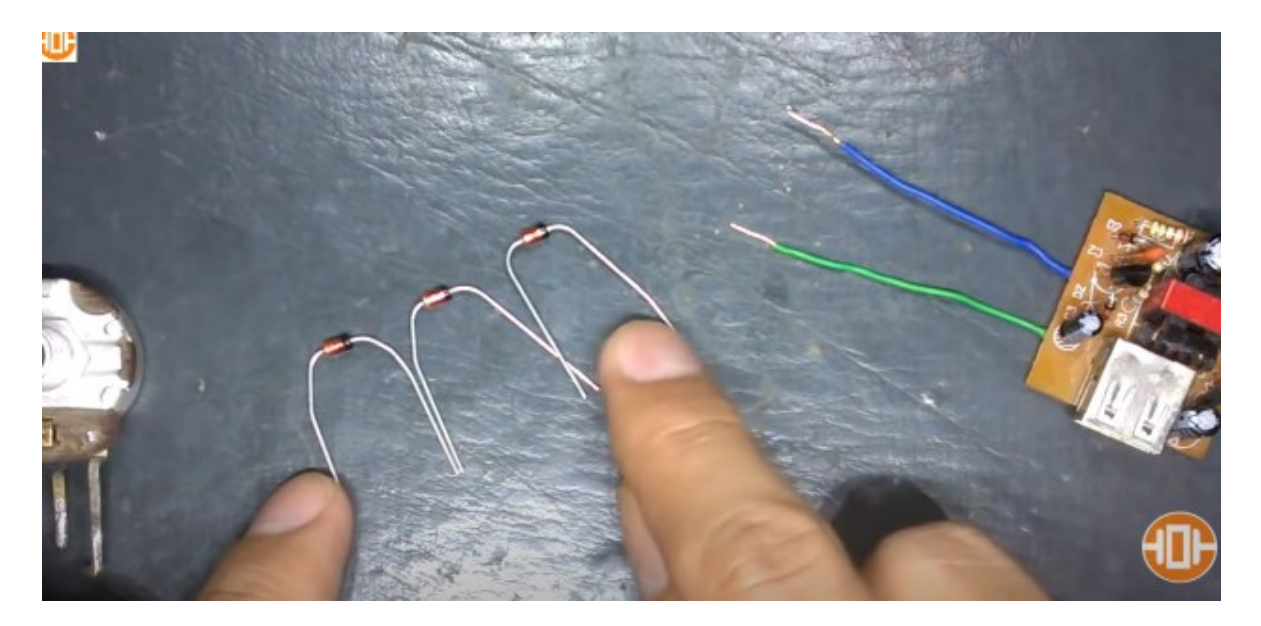

 Soldé los dos cables a la placa y levante el diodo en él básicamente le desconecte uno en sus pines, si ustedes quieran lo pueden sacar completo o levanta, al levantar uno de los pines ya ese diodo queda al aire ya no tiene efecto porque ese diodo no se va a seguir usando, tenemos entonces tres diodos de 4.2 voltios que la sumatoria más o menos me da más de 12 voltios los voy a soldar en serie

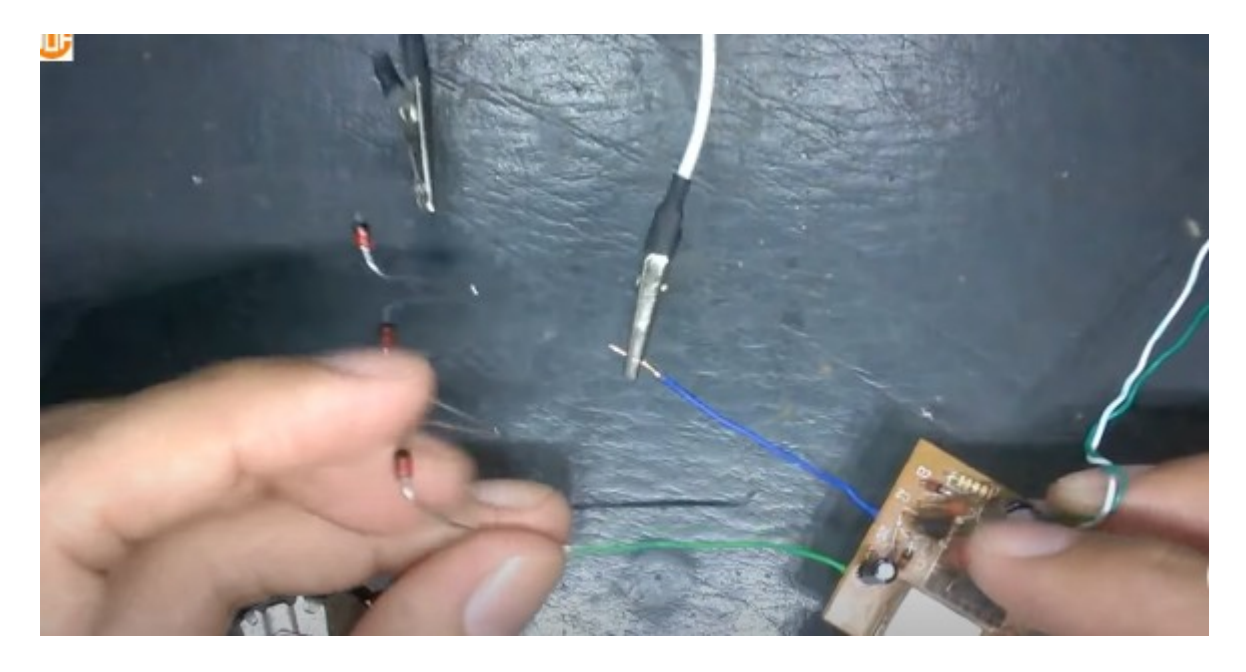

Los voy a conectar a través de estos dos cables es todo lo que voy hacer , sin modificar, más nada al interno porque como les dijera la idea modificar poco, respetando el mismo sentido del diodo la dirección del cátodo y el ánodo yo voy a agarrar la parte del cátodo que viene siendo este cable azul y lo voy a conectar, si se conectada el otro extremo simplemente estaría haciendo una modificación de un diodo zener de otro valor

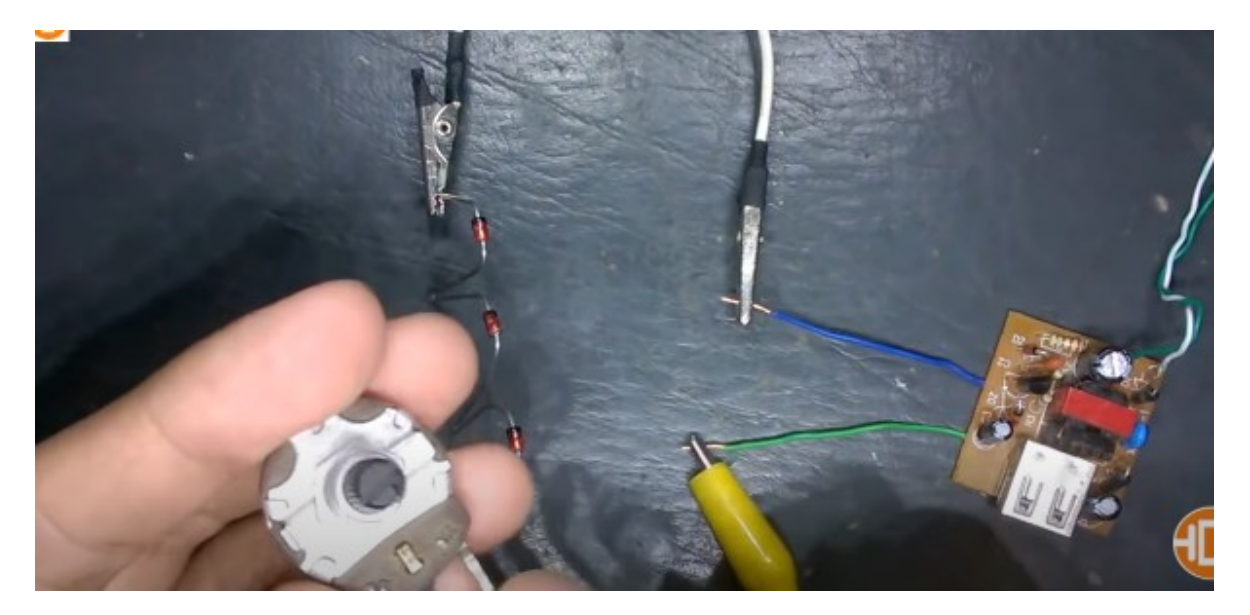

Como lo quiero hacer es que sea entonces, lo que voy a hacer para este cable verde que es el ánodo voy a utilizar el pin del medio del potenciómetro uno de los pines de los lados, de los contactos del potenciómetro vamos aponerlo de la forma que usted no vean completo aquí está todo el esquema de la modificación proyecta medio lo que está dejando el esquema en el diagrama eléctrico para que lo vea más claro ok entonces voy a conectar el cargador también con unos

caimancito hacia la parte de hace tiene que tener mucho cuidado con cuando están haciendo estas pruebas es con la parte de hace que es esta que es la parte de el enchufe hacia los 120 voltios

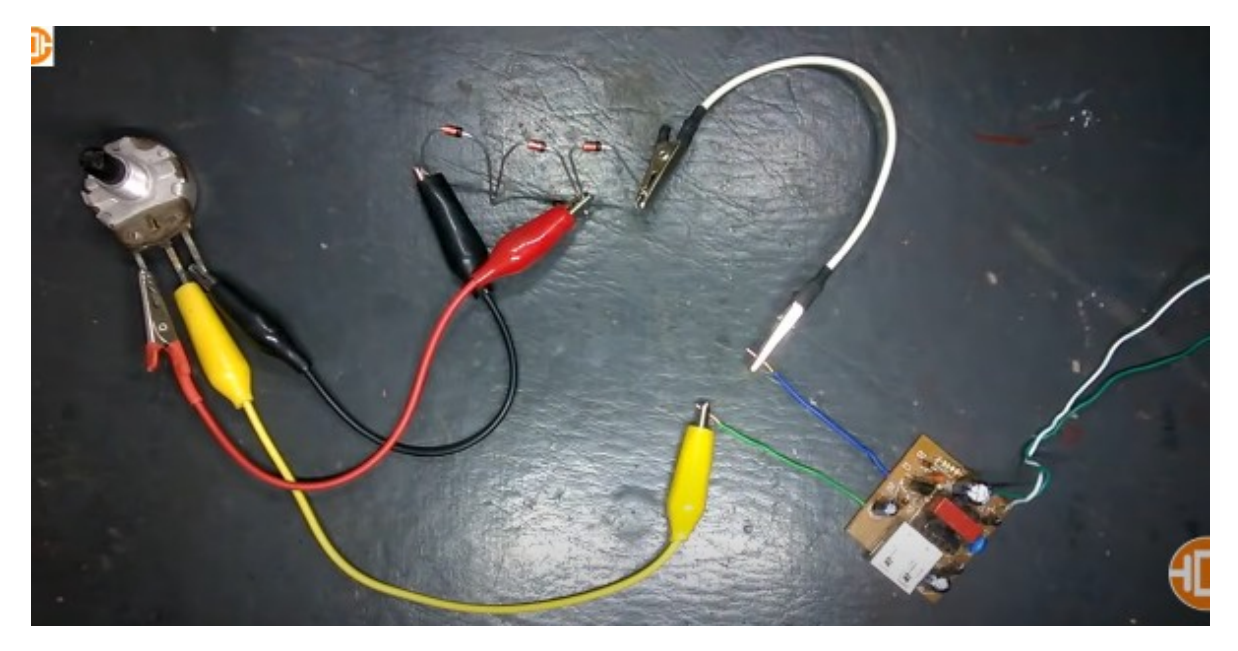

Tomaremos el otro extremo que es el ánodo del primer diodo o sea de estos dos diodos que yo tengo acá y el otro extremo del potenciómetro también a esos dos diodos los extremos que nos quedó al aire lo vamos a conectaren el tercer diodo

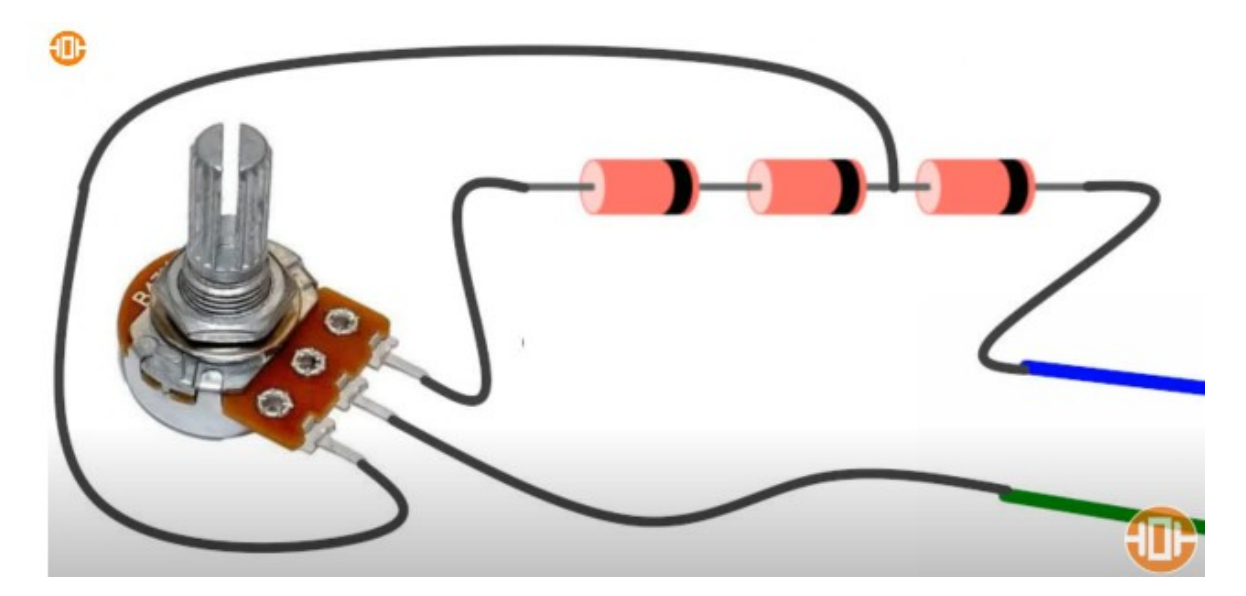

Tenemos acá en la imagen el esquema de conexión

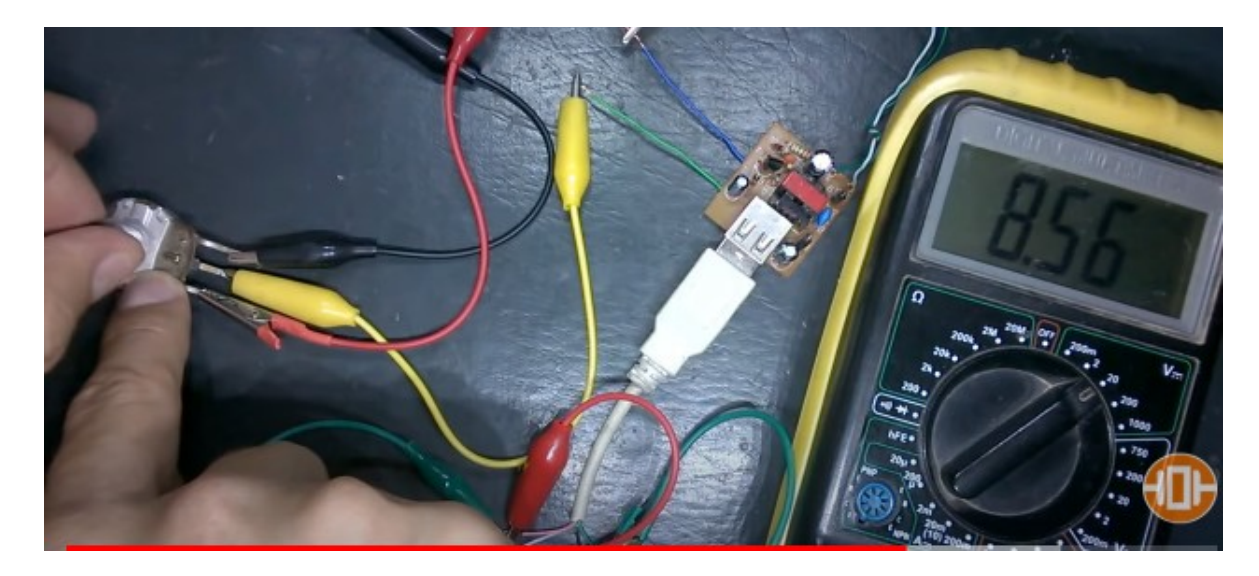

 Utilizaremos un conector USB conectemos dos cables y mediremos la salida requeriremos de un multímetro se debe colocar en 20 voltios DC , antes de hacer la medición vamos a colocarle una carga de 300 ohm a la salida también hacer la medición justamente con carga, conectamos el multímetro negativo con negativo y el positivo con positivo, ya tenemos todo conectado y ahora sí vamos a pasar switch a ver qué voltaje nos está entregando en la primera medida 4,3 volts comenzamos a variar el potenciómetro para el otro extremo pasamos 8,5 volts<br>Lui

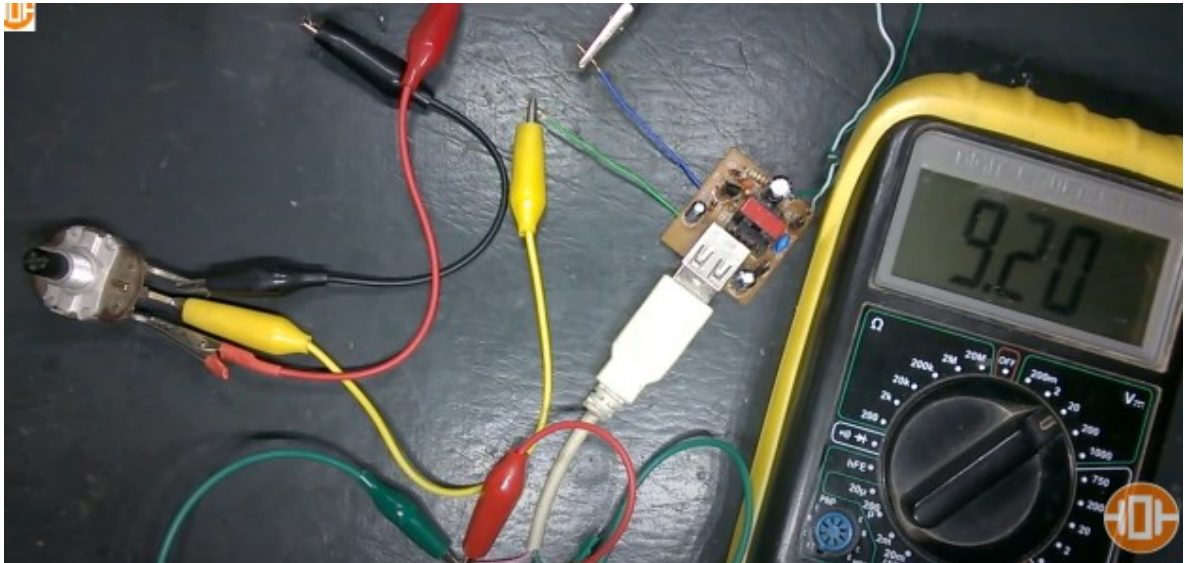

Llegamos hasta 9,2 un rango variable desde menos de 5voltios hasta 9,2 y tenemos una carga conectada o sea que el cargador está funcionando perfectamente con esa variación

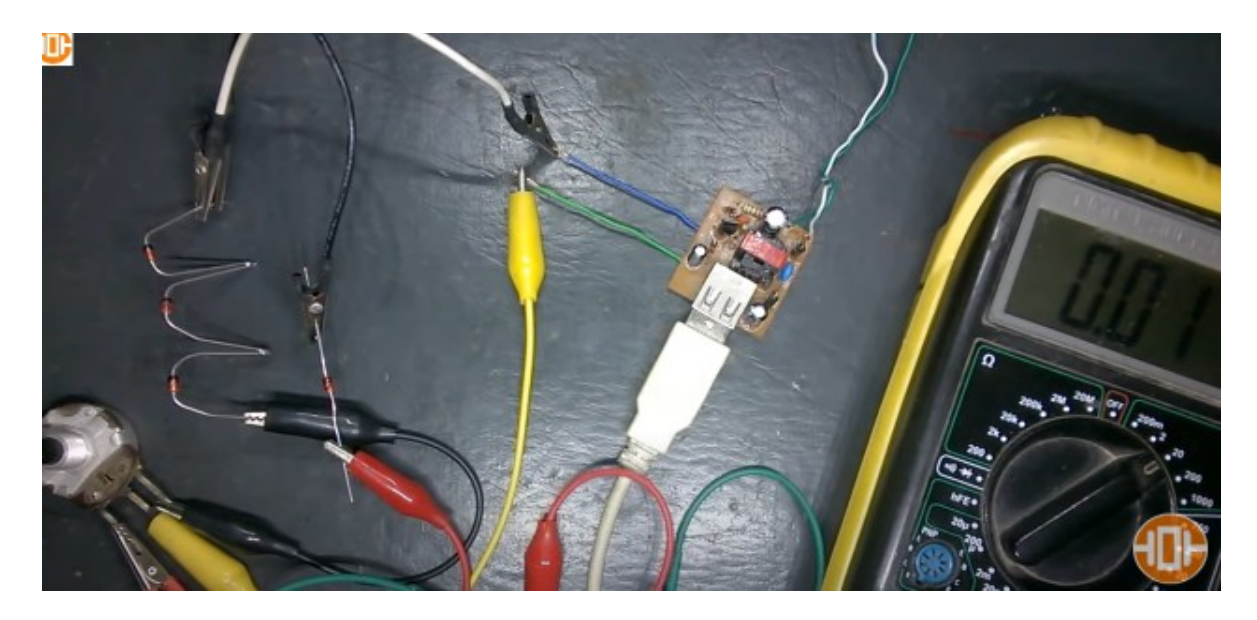

si usted quiere tener un rango más amplio por encima de 10 por ejemplo hasta 12 voltios o más, entonces pues lo que tendrían que hacer simplemente es colocar otro diodo de o sea empezara colocar más diodos o simplemente hay otra solución también colocar un solo diodo grande por acá y otro diodo de esta otra forma

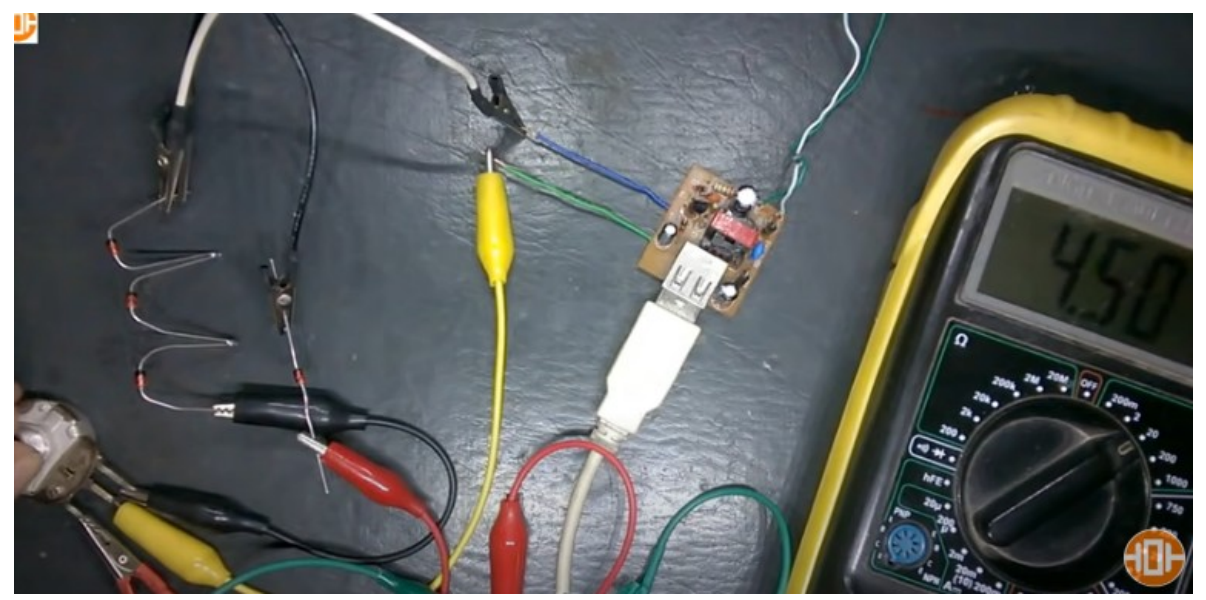

Ya le voy a mostrar entonces lo que va a hacer es que el pin este que había conectado acá no conectó aquí sino que conectó en el ánodo del otro diodo y el otro extremo de cátodo lo ponemos al común de los diodos los otros tres diodos será como tener un diodo de mayor valor

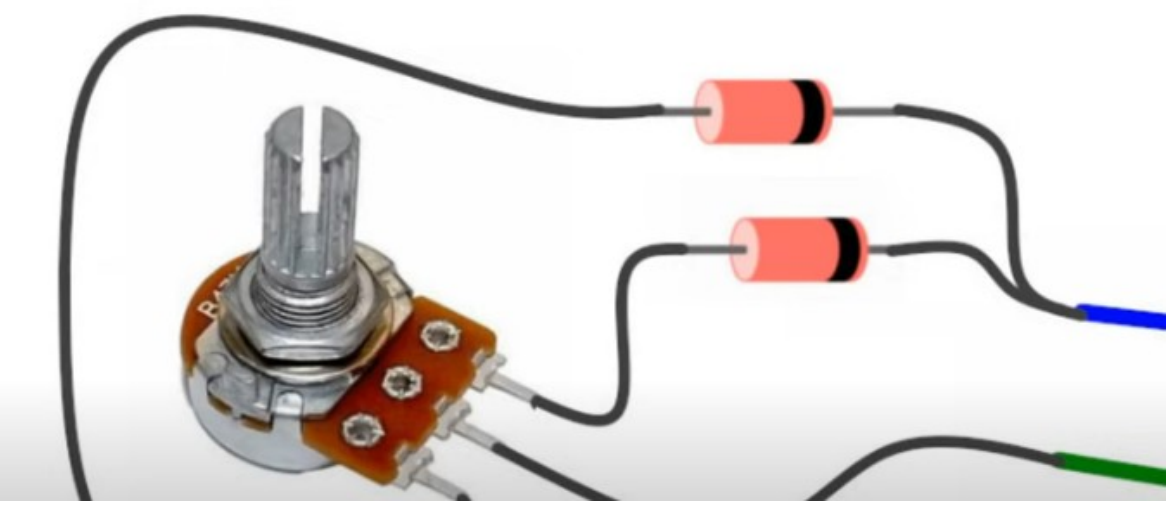

Esquema para mostrarle la otra forma de hacerlo ese para el caso que ustedes tengan un diodo acá de un valor de voltaje grande entonces si yo enciendo acá fíjense que también tenemos 9 voltios

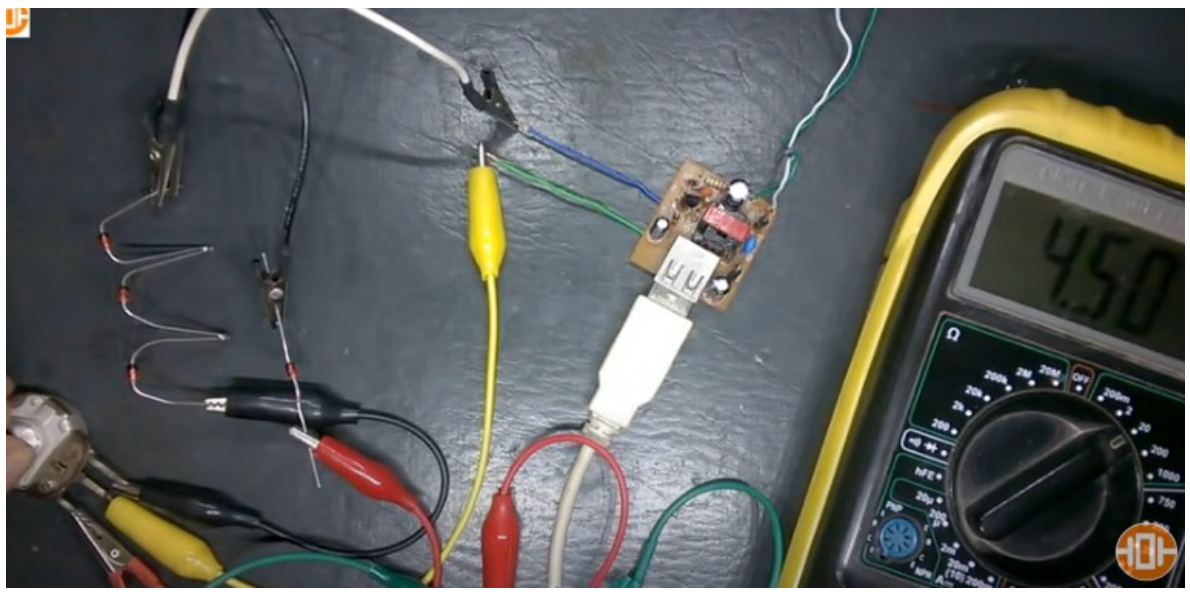

Básicamente sería como lo mismo si yo lo bajo pues también llegó hasta casi 4 voltios ustedes me dirán pero en ese esquema que yo estoy haciendo no pasó del 10 voltio, hay una razón deben tomar en cuenta que el voltaje de salida en el capacitor de estos cargadores

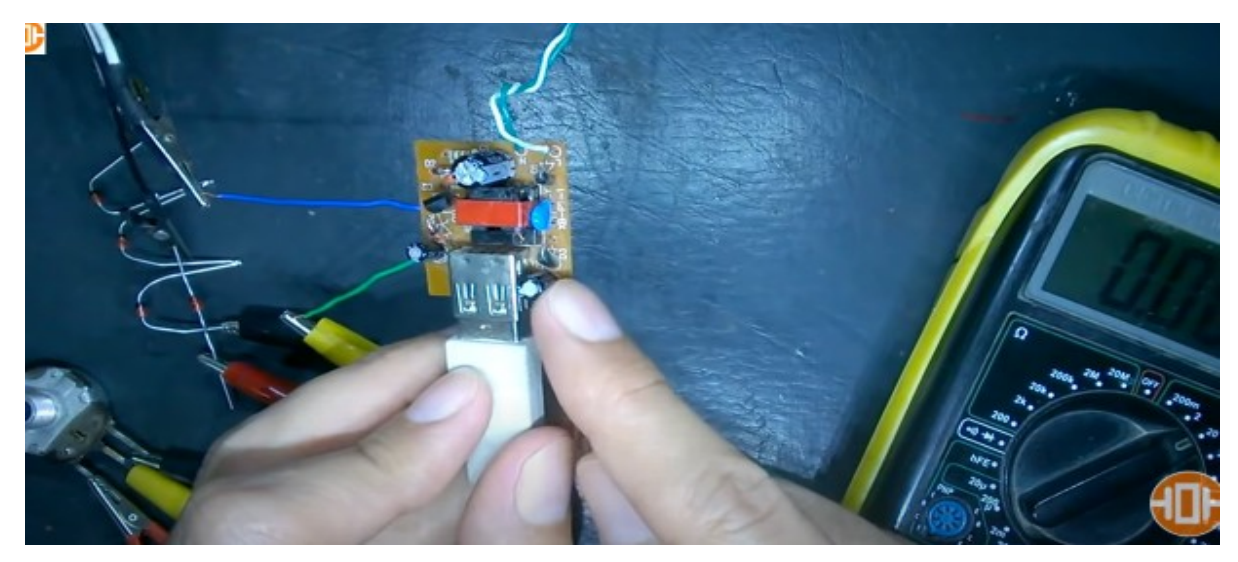

este capacitador que se muestra en la imagen capacitor electrolítico, es el del filtrado, generalmente es de10 voltios entonces deben tomar en cuenta que si el voltaje que vamos a utilizar para la salida es mayor a 10 voltios deben cambiar este capacitor porque si ustedes suben mucho el voltaje de salida y no cambian este capacitor, les puede estallar

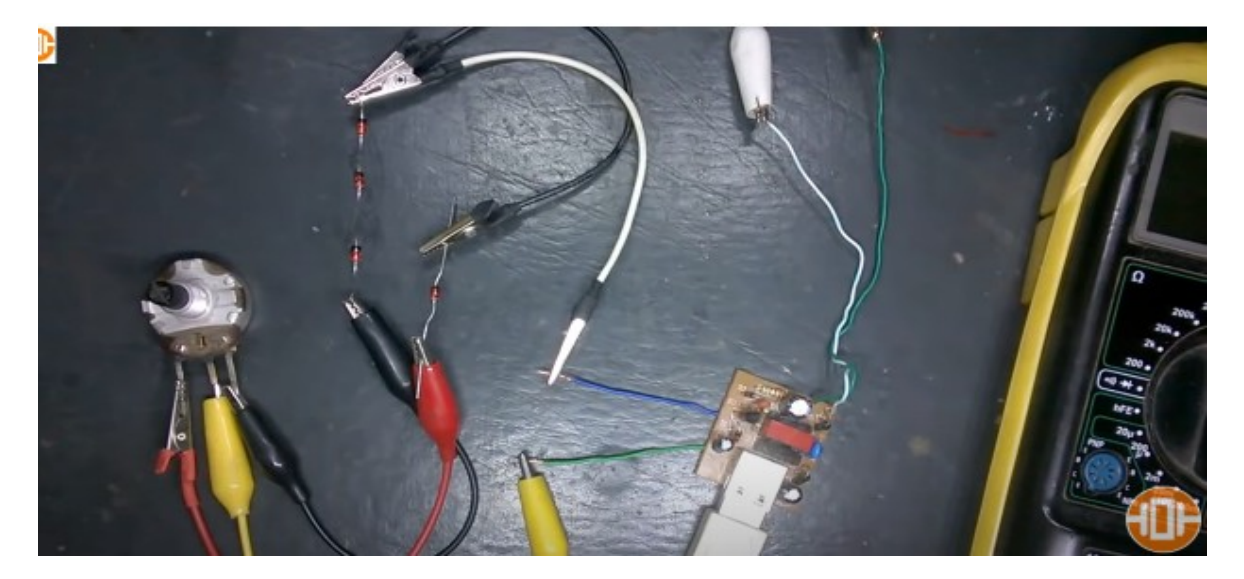

Tenemos nuestra fuente variable podemos con rango que nosotros deseemos, básicamente agregando pocos componentes, todos los cargadores que trabajen con diodo zener, para controlar el voltaje le pueden aplicar esta técnica, si tienen el diagrama eléctrico y puede identificar cuál es el diodo zener hay unos cargadores que son un poco más sofisticados o más modernos y traen un pequeño chip para el control de modulación de ancho de pulso. Espero sea de gran utilidad para ustedes y puedan reutilizar sus cargadores como fuente de alimentación variable.

Para mas cursos tutoriales https://cursodigital.info

Para ver el video completo https://youtu.be/v\_C83rtFmZo